## **Chapter 03: Computer Arithmetic**

## Lesson 10 **BCD Arithmetic Operations, Packed Decimals and Unpacked Decimals**

# **Objective**

- Understand the BCD
- BCD Numbers
- BCD Operations
- Packed Decimal
- Unpacked Decimal

#### **BCD numbers**

- **Decimal 0 0d0**
- **BCD Representation 0000 0000 bcd**

- **Decimal 9 0d9**
- **BCD Representation 0000 1001 bcd**

- **Decimal 10 0d10**
- **BCD Representation 0001 0000 bcd**

- **Decimal 12 0d12**
- **BCD Representation 0001 0010 bcd**

- **Decimal 85 0d85**
- **BCD Representation 1000 0105 bcd**

# **The BCD representations of the decimal number 47 and binary number 0b01001000**

- Decimal number 47 is denoted in BCD as 0d47  $= 01000111_{\text{bcd}}$
- Binary number 0b01001000 =  $2^6 + 2^3 = 64^4 + 8^4$  $= 0d72 = 0111 0010_{\text{bcd}}$

### **BCD operations**

# **BCD arithmetic**

- BCD arithmetic— using binary arithmetic
- The results adjusted to obtain the BCD number

## **Example: Adding BCD numbers 0d89 and 0d22**

- The BCD numbers  $0d89 = 1000 1001_{\text{bcd}}$  and  $0d22 = 00100010_{\text{bcd}}$
- Step 1
- First perform binary addition of BCD numbers, as if they were binary numbers
- Generate an auxiliary carry (AC) if the addition  $(x_3 + y_3)$  at  $b_3$  location caused a carry

# **Step 1**

- $1000 1001<sub>bcd</sub> + 0010 0010<sub>bcd</sub> = 1010 1011$
- At bit 3, there is no carry,  $AC = 0$

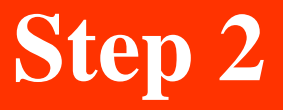

• Perform the BCD adjust operation by adding 6 wherever required

#### **Step 2 for adjusting the result of BCD addition in step 1**

 $1000 \ 1001_{\rm{bcd}}$  $+ 0010 \cdot 0010_{\rm{bcd}}$ 101011011  $\frac{1}{2}0110$  Add 6 because lower digit  $>9$ 1010 0001 AC generated 1  $0001$  so add 1 in the next digit 1011 0001

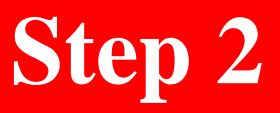

# 1011 0001 0110 Add 6 in upper digit as it is  $>0d9$ 1 0001 0001 Carry from bit  $7 = 1$  This number represents 100010001bcd and is answer 0d111

#### **Packed Decimal**

# **Example: Packing 19782390 in 32-bit memory**

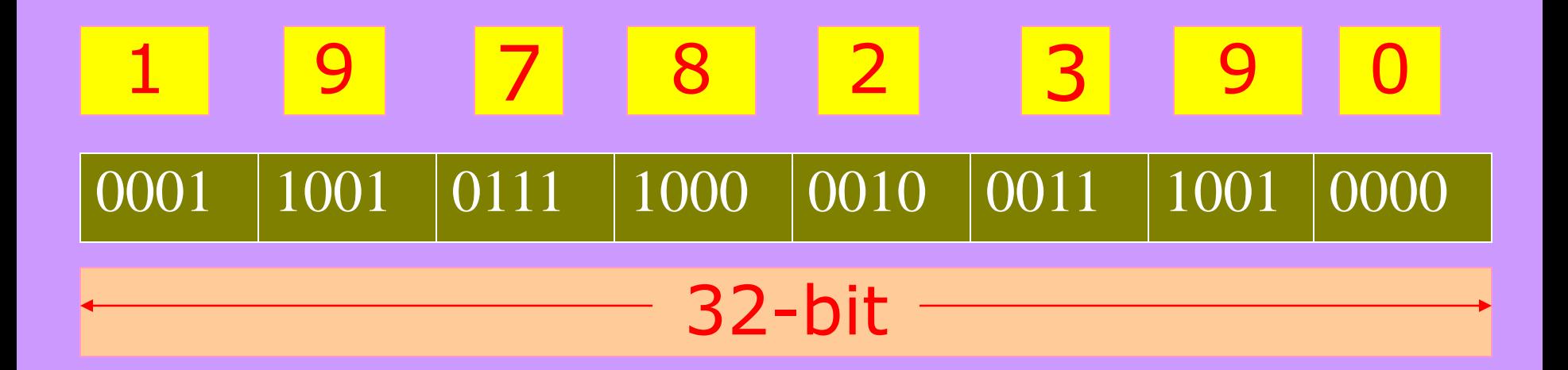

### **Unpacked Decimal**

#### Example: Unpacking 19782390 in 32-bit memory as unpacked decimals

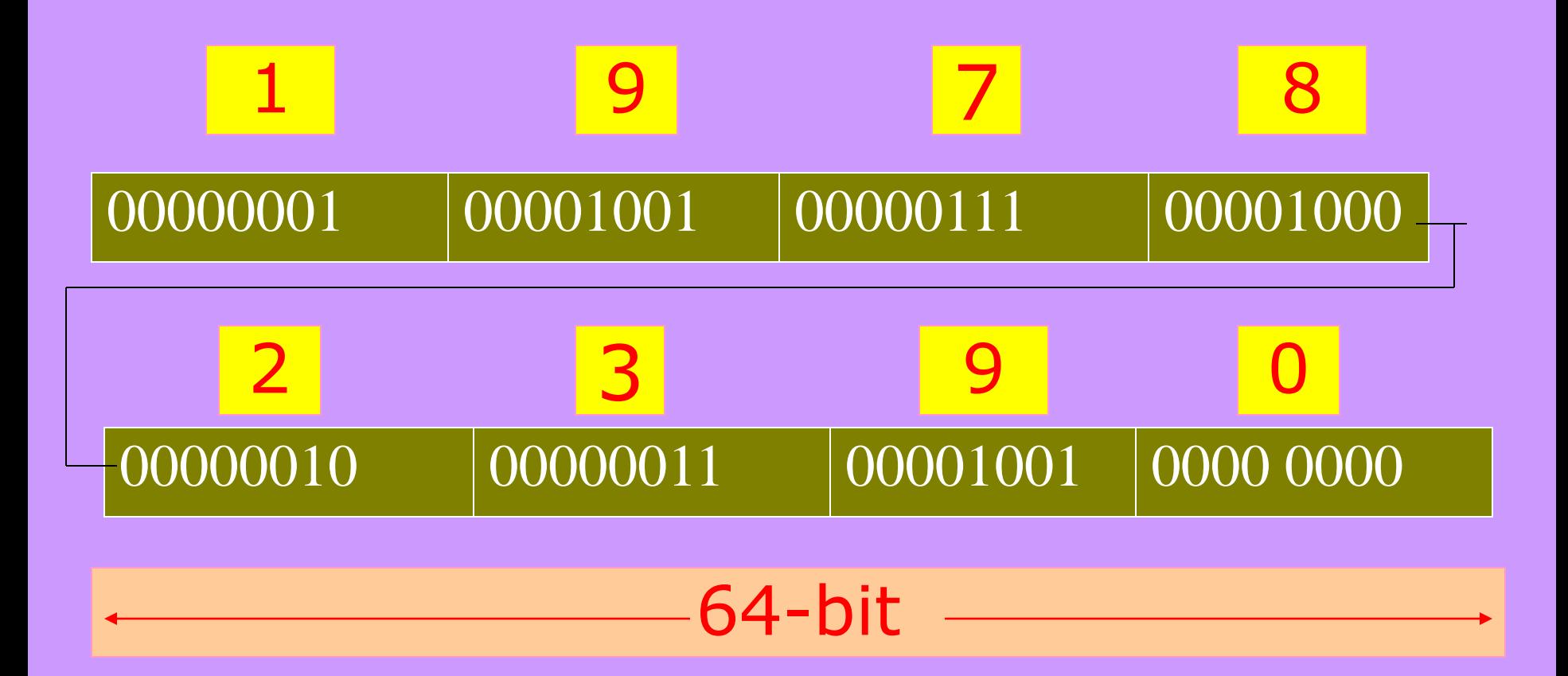

# **Summary**

# **We learnt**

- BCD Representation
- BCD Operations using AC
- Packed Decimal
- Unpacked Decimals

End of Lesson 10 on **BCD Arithmetic Operations, Packed Decimals and Unpacked Decimals**